## 2024年度 授業計画 2年生

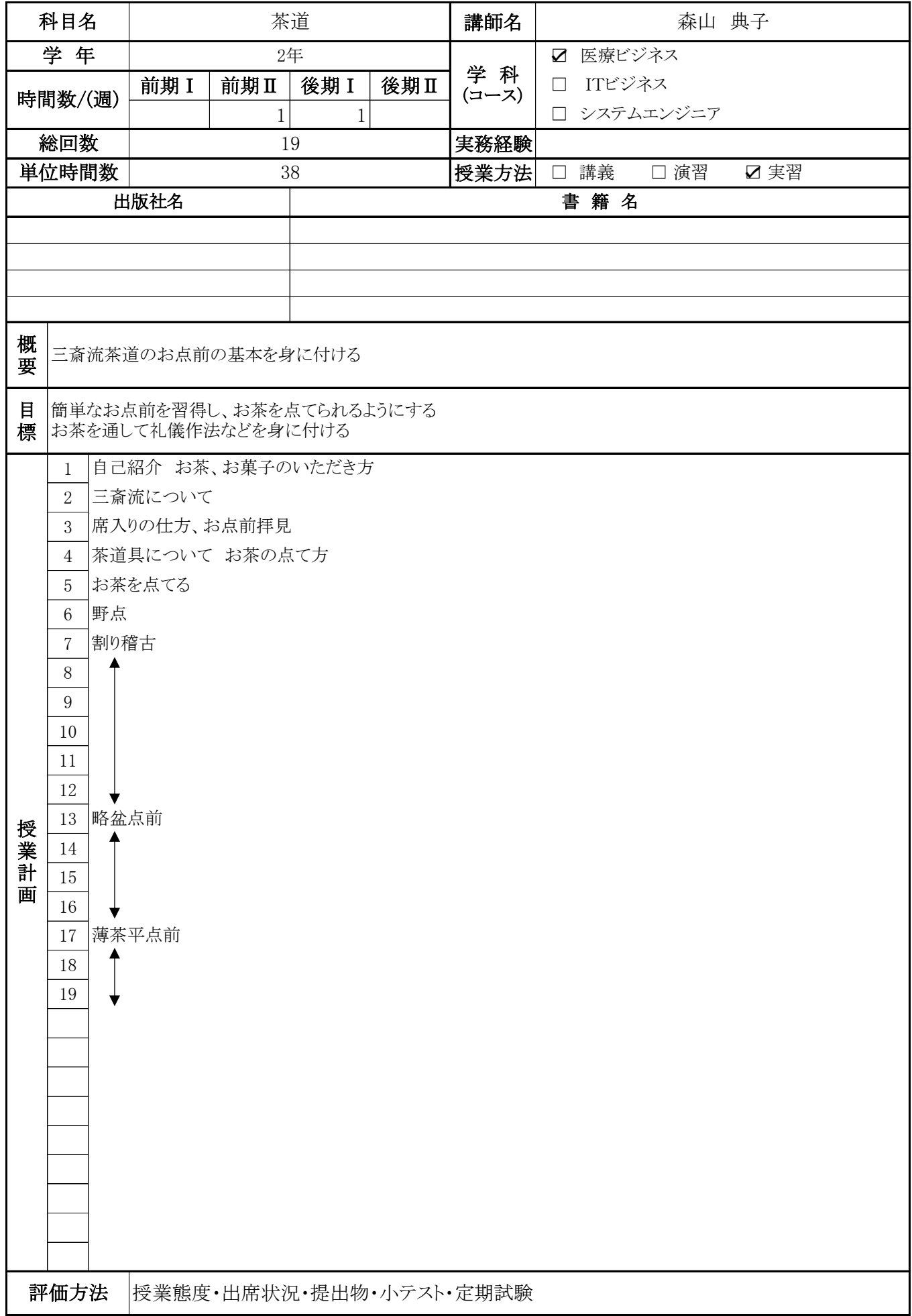

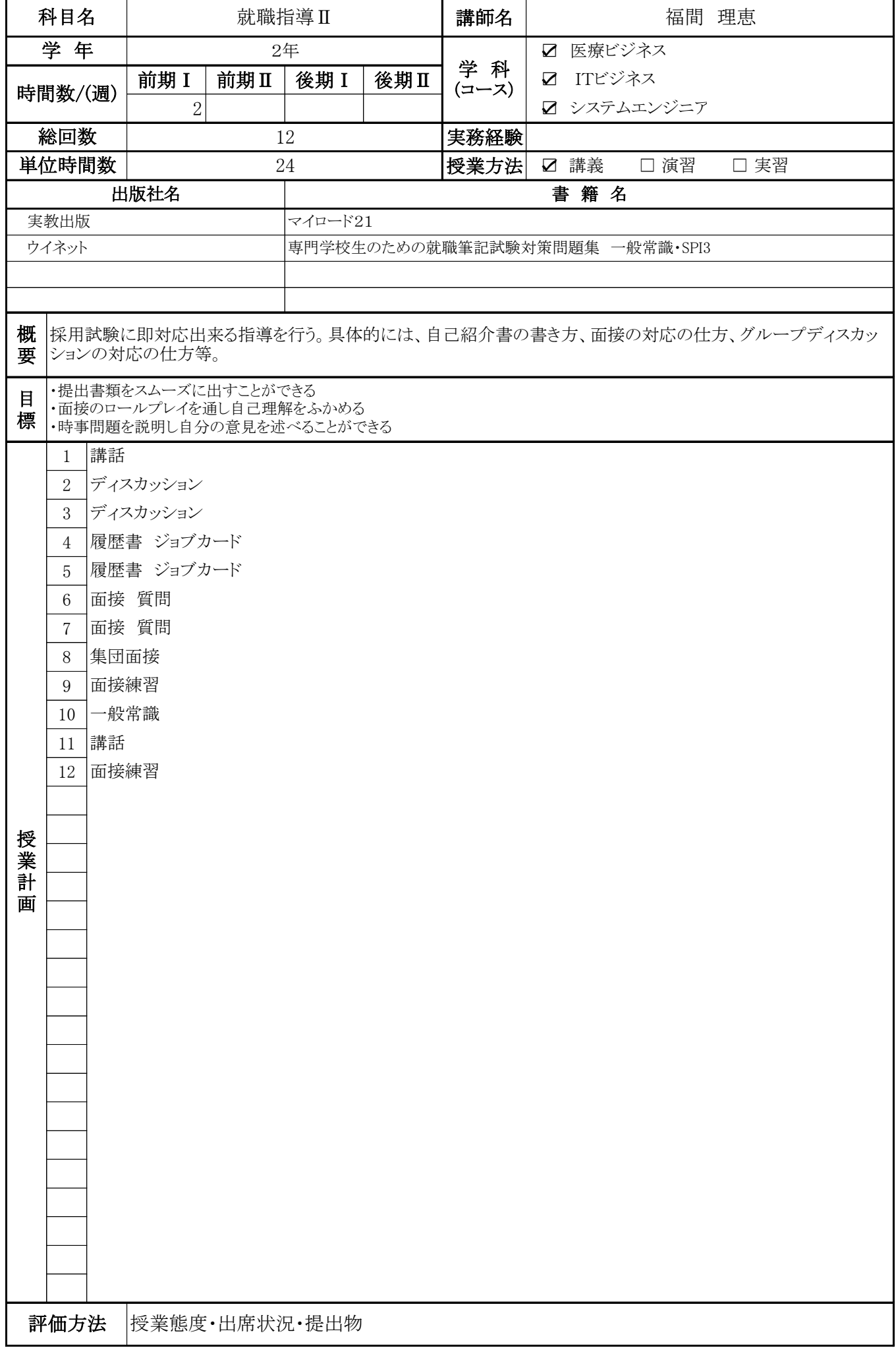

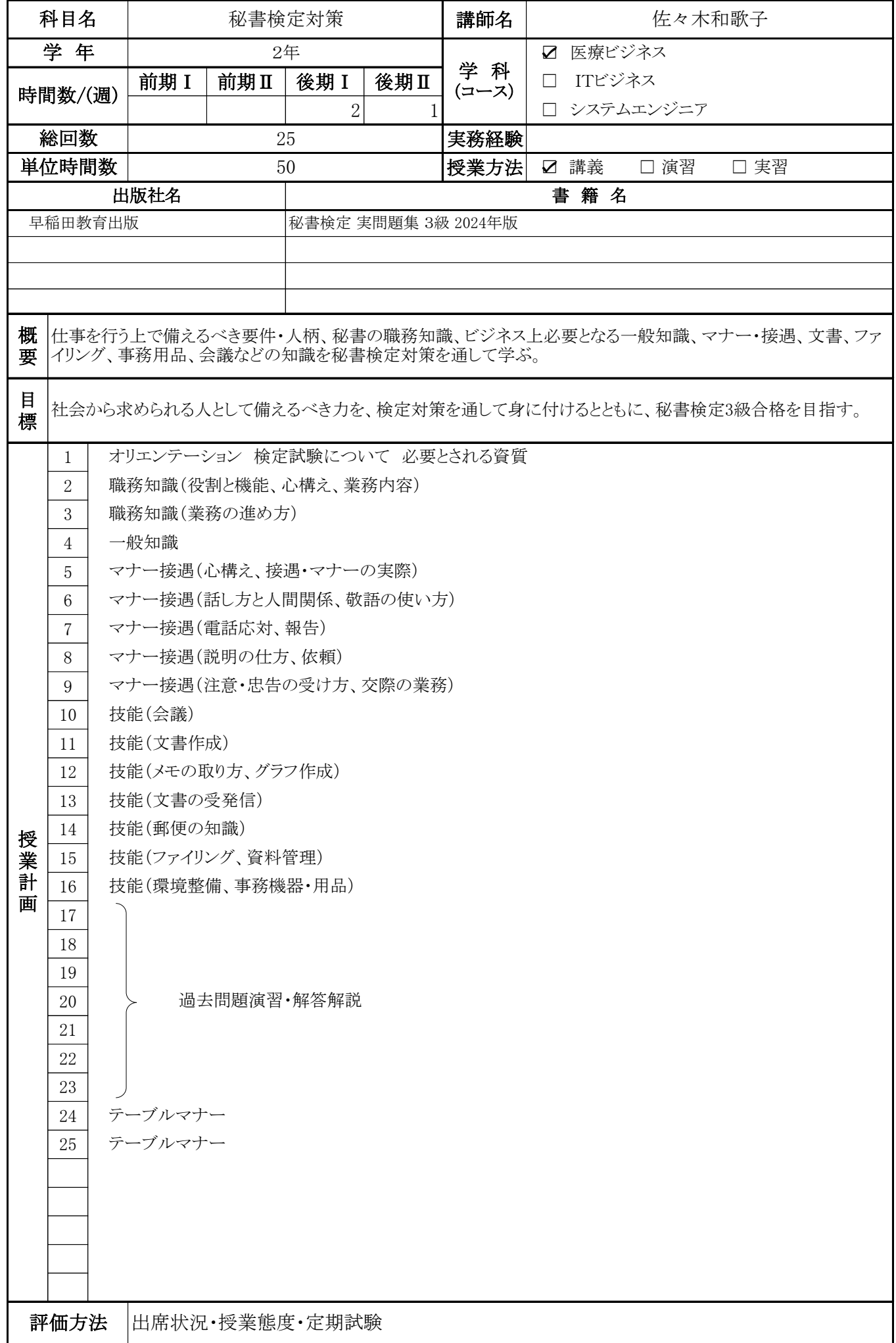

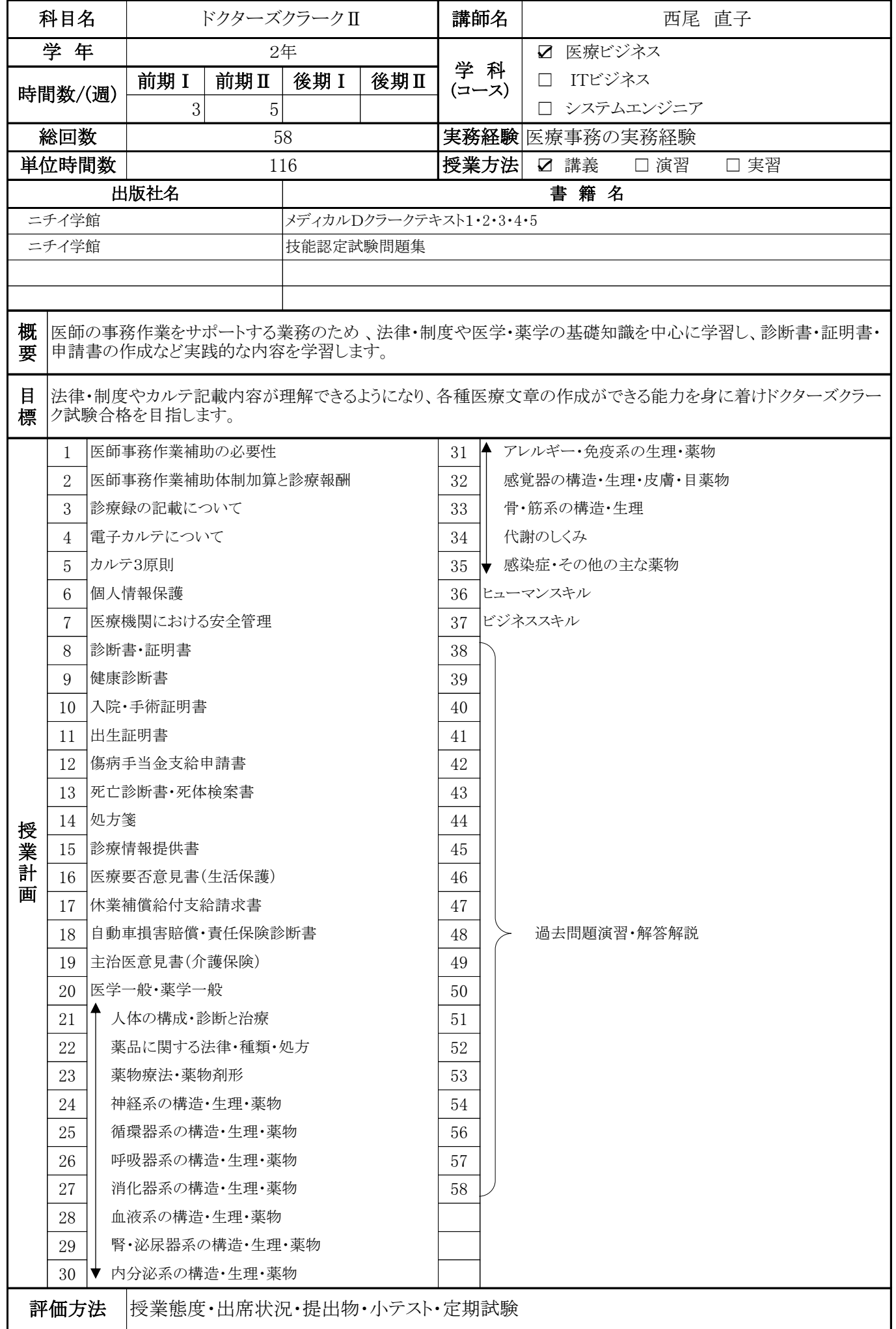

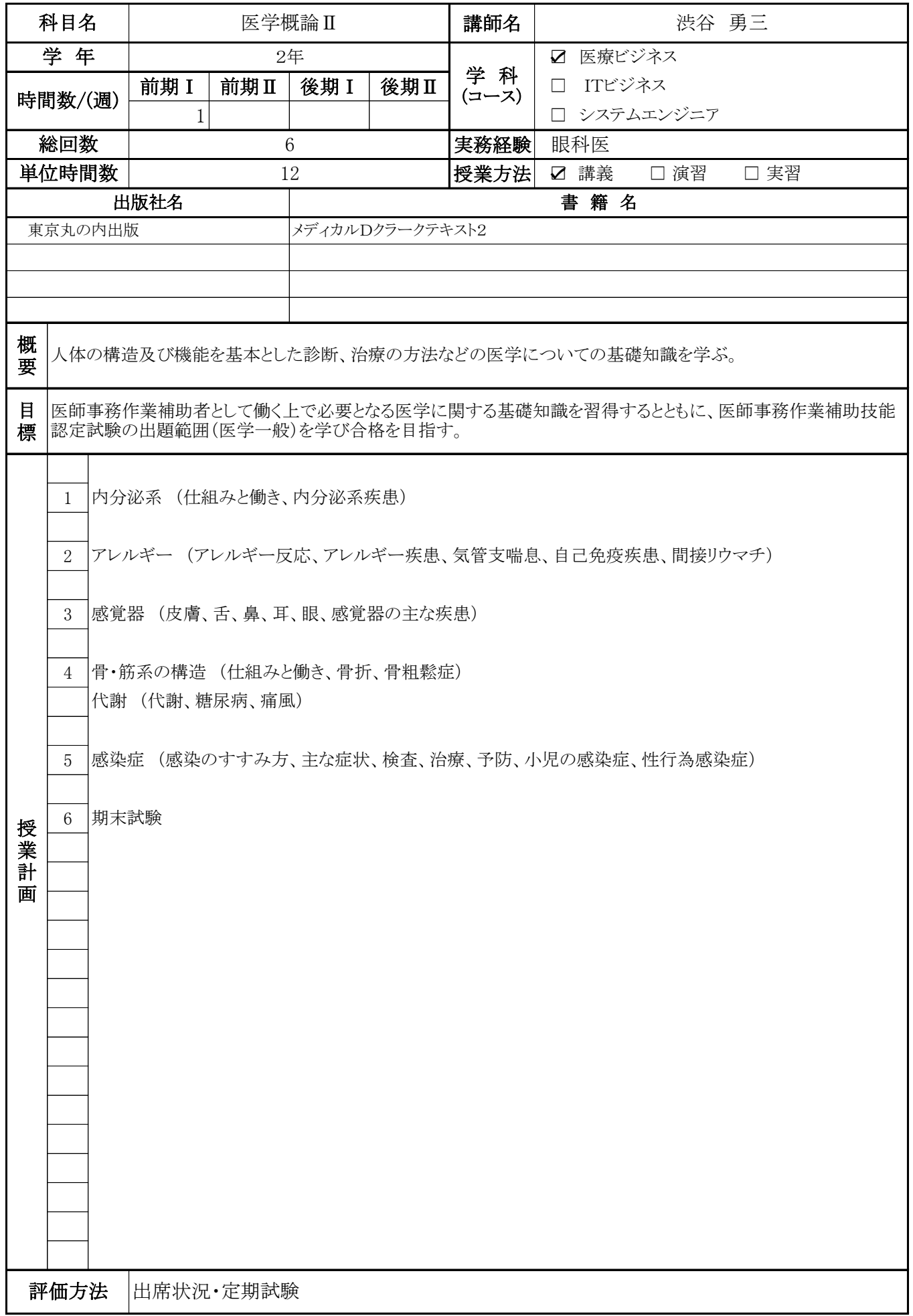

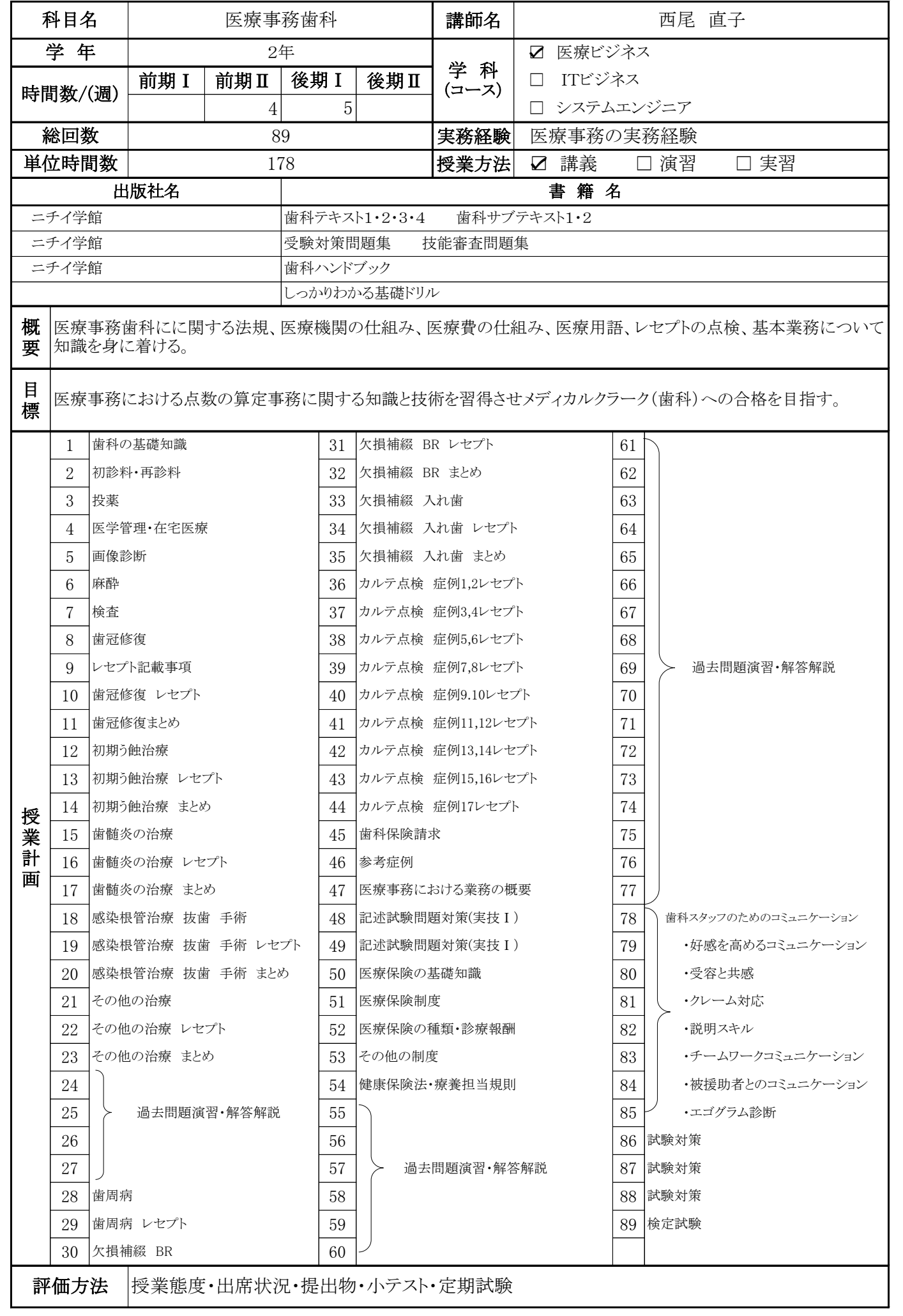

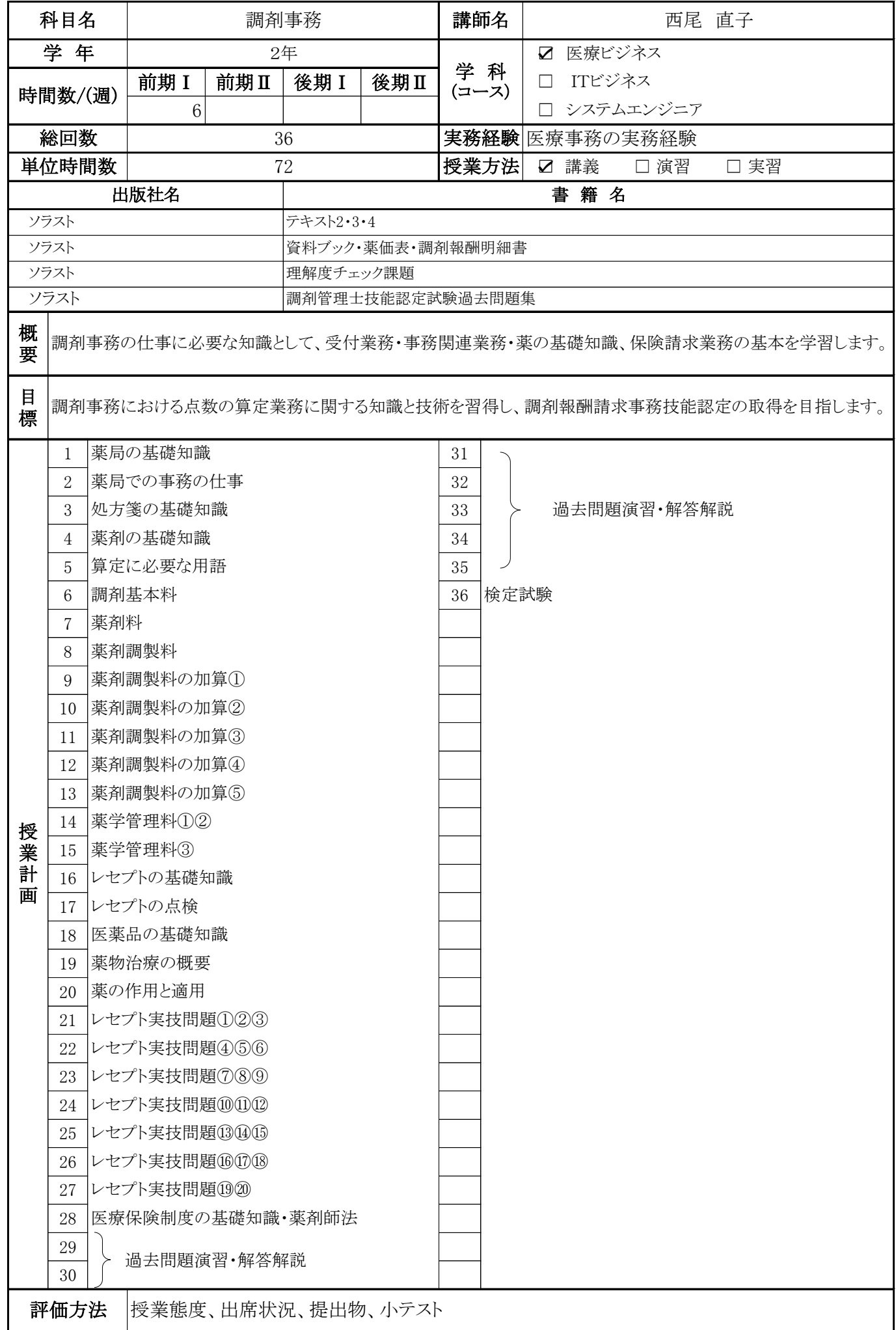

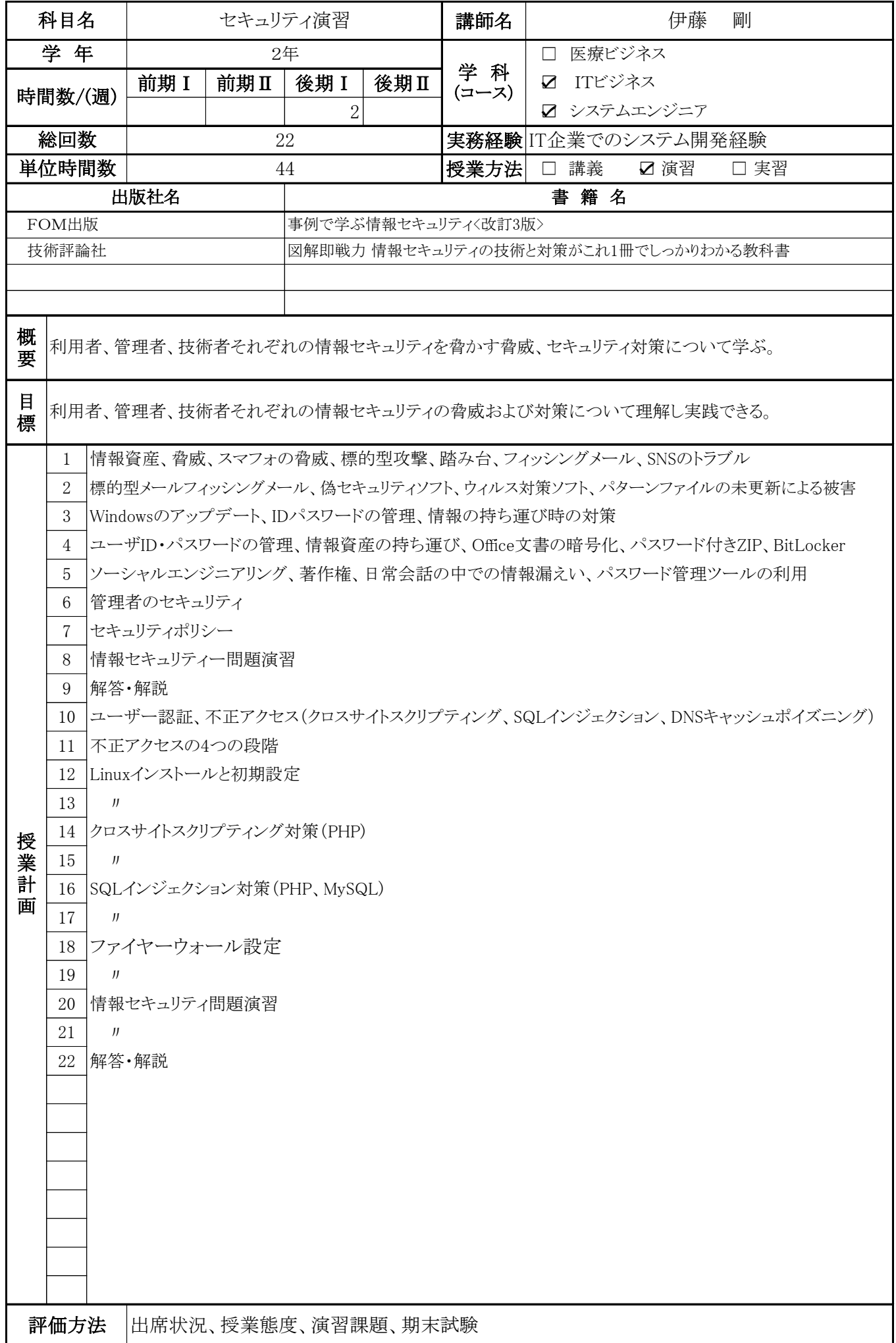

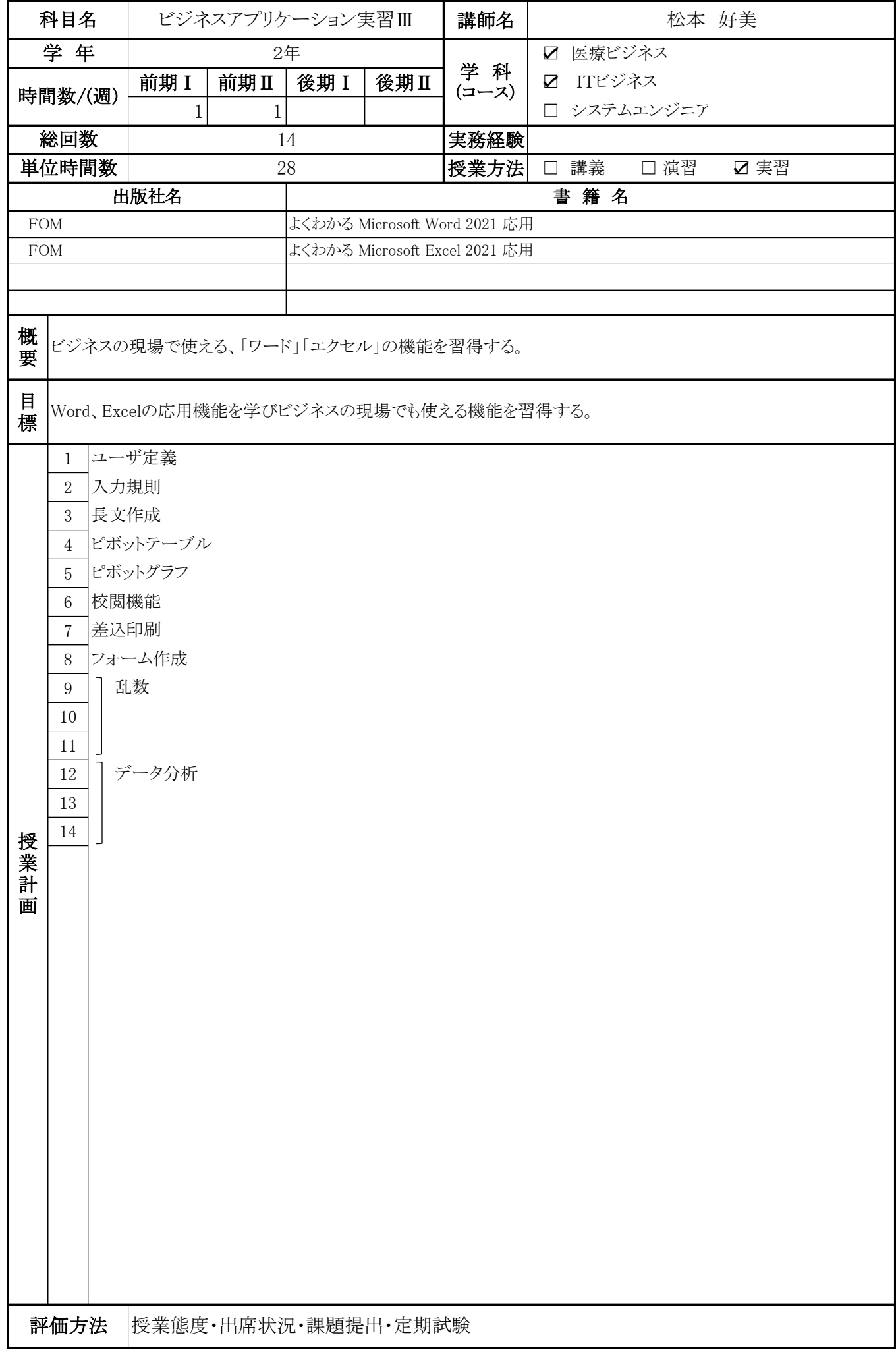

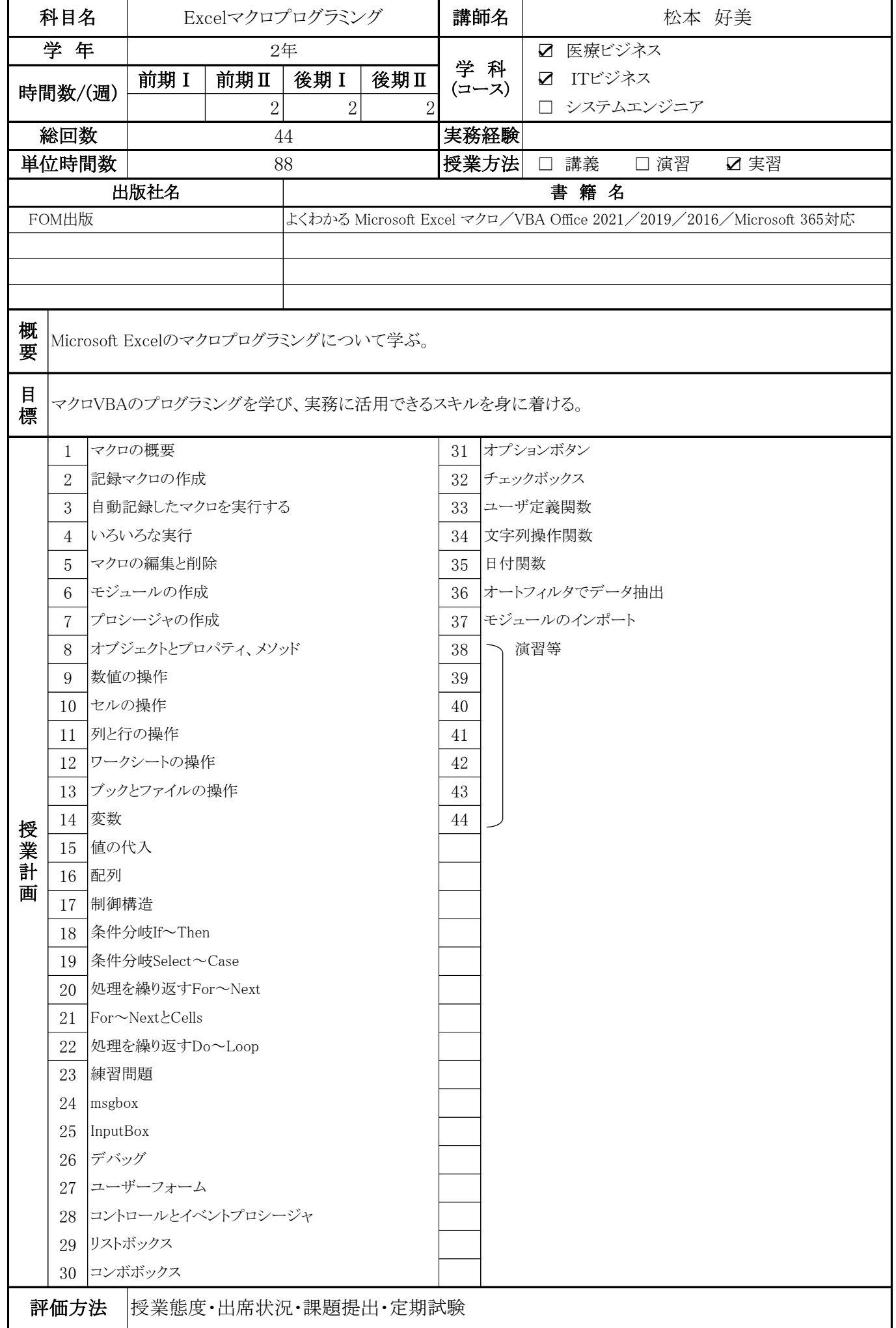

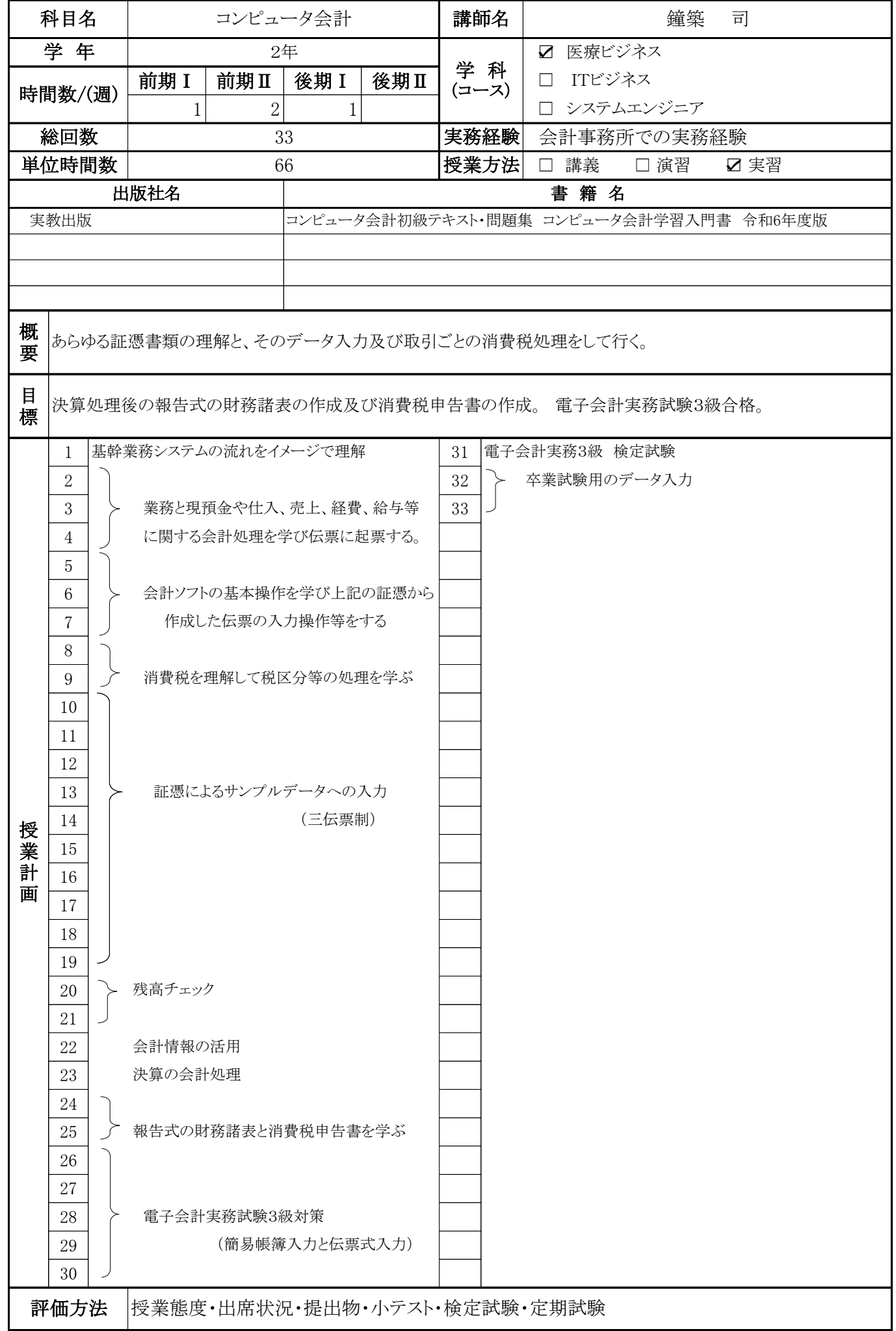

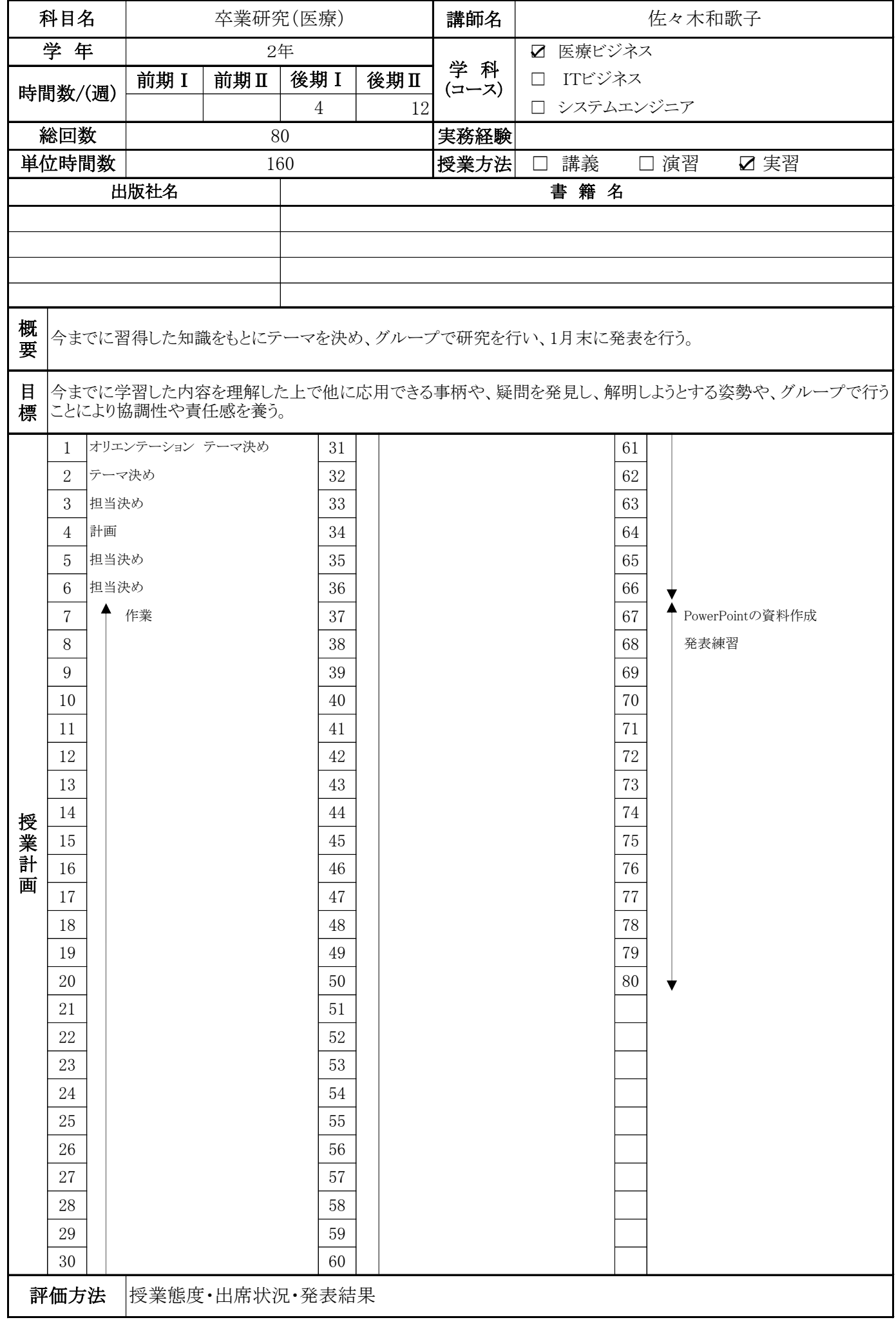

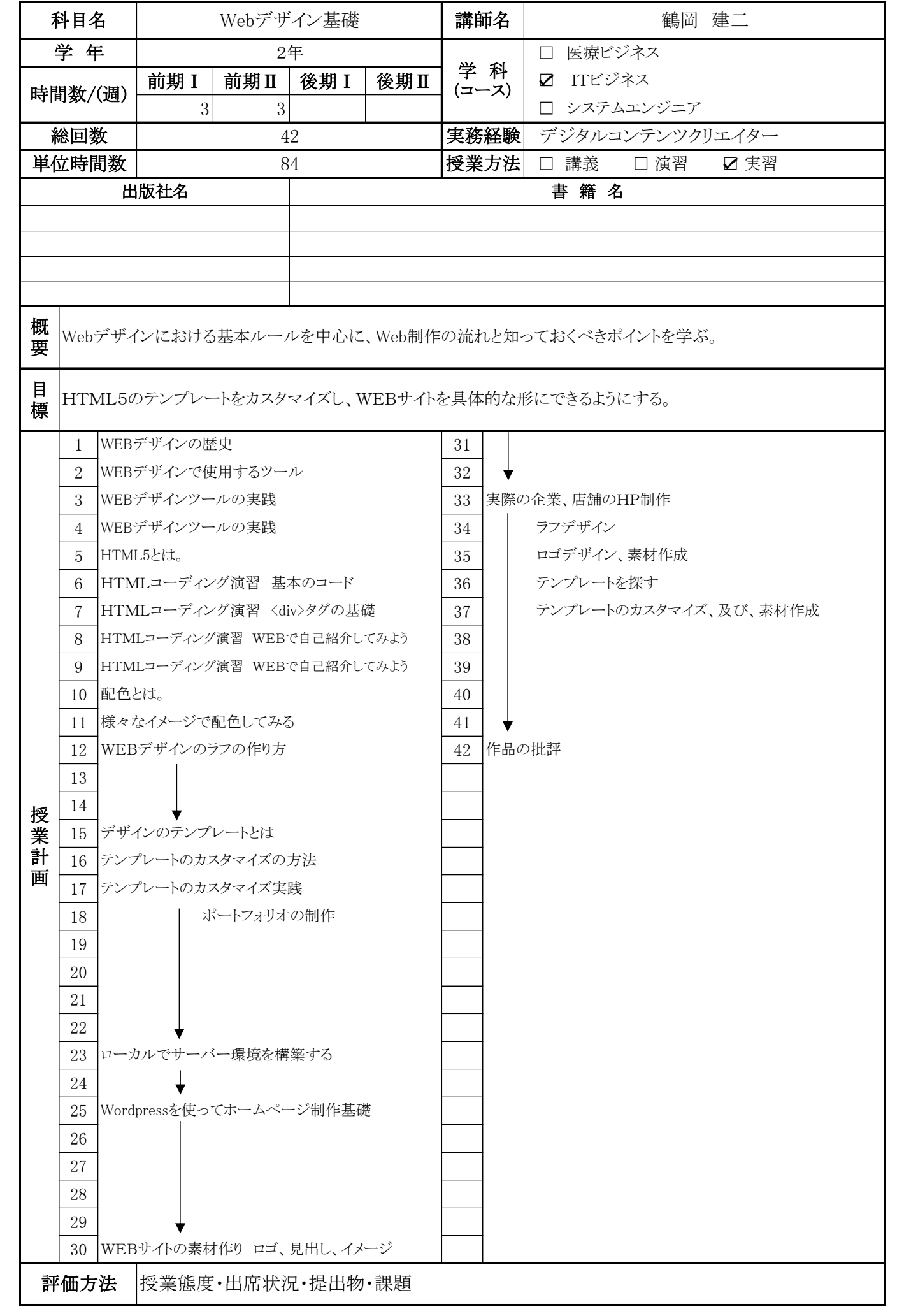

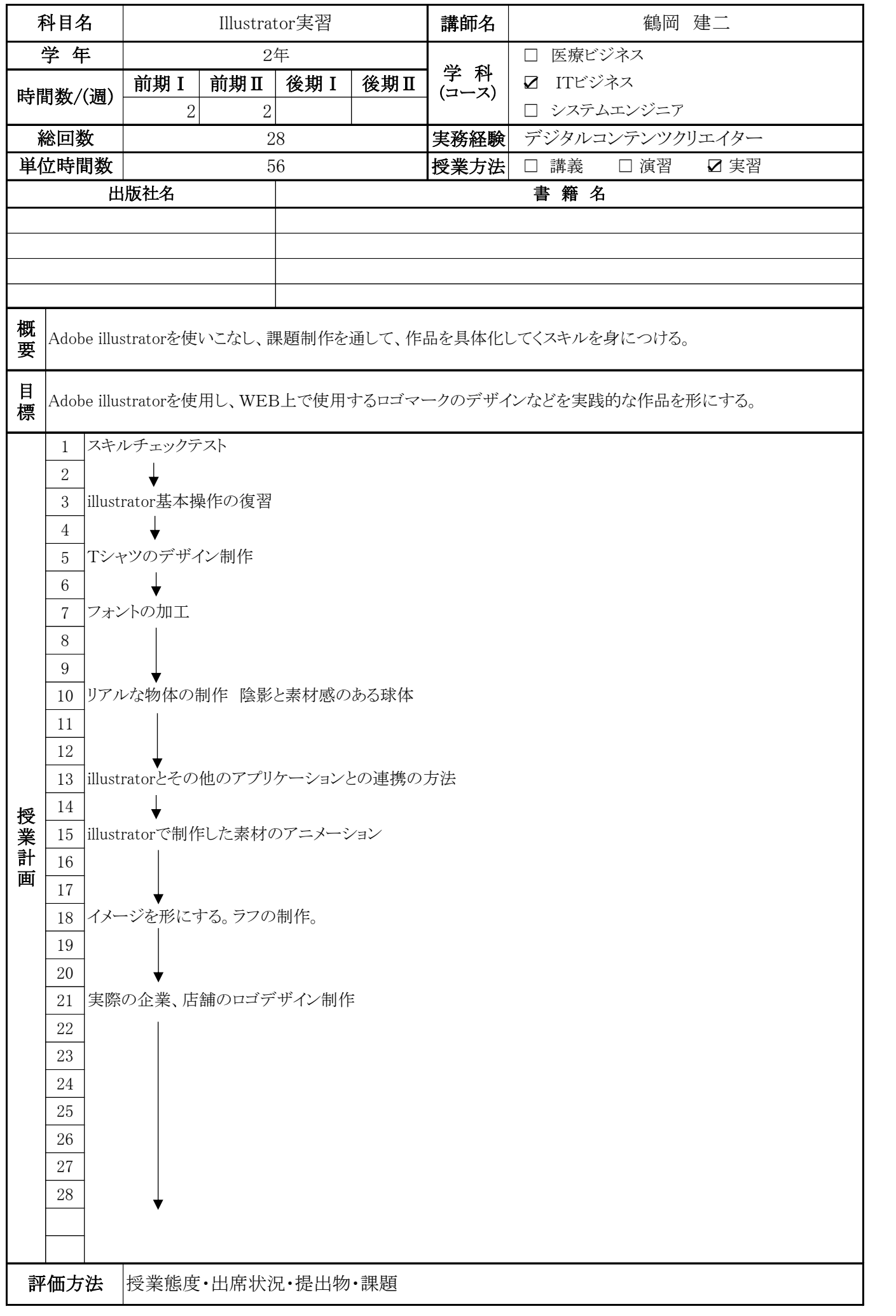

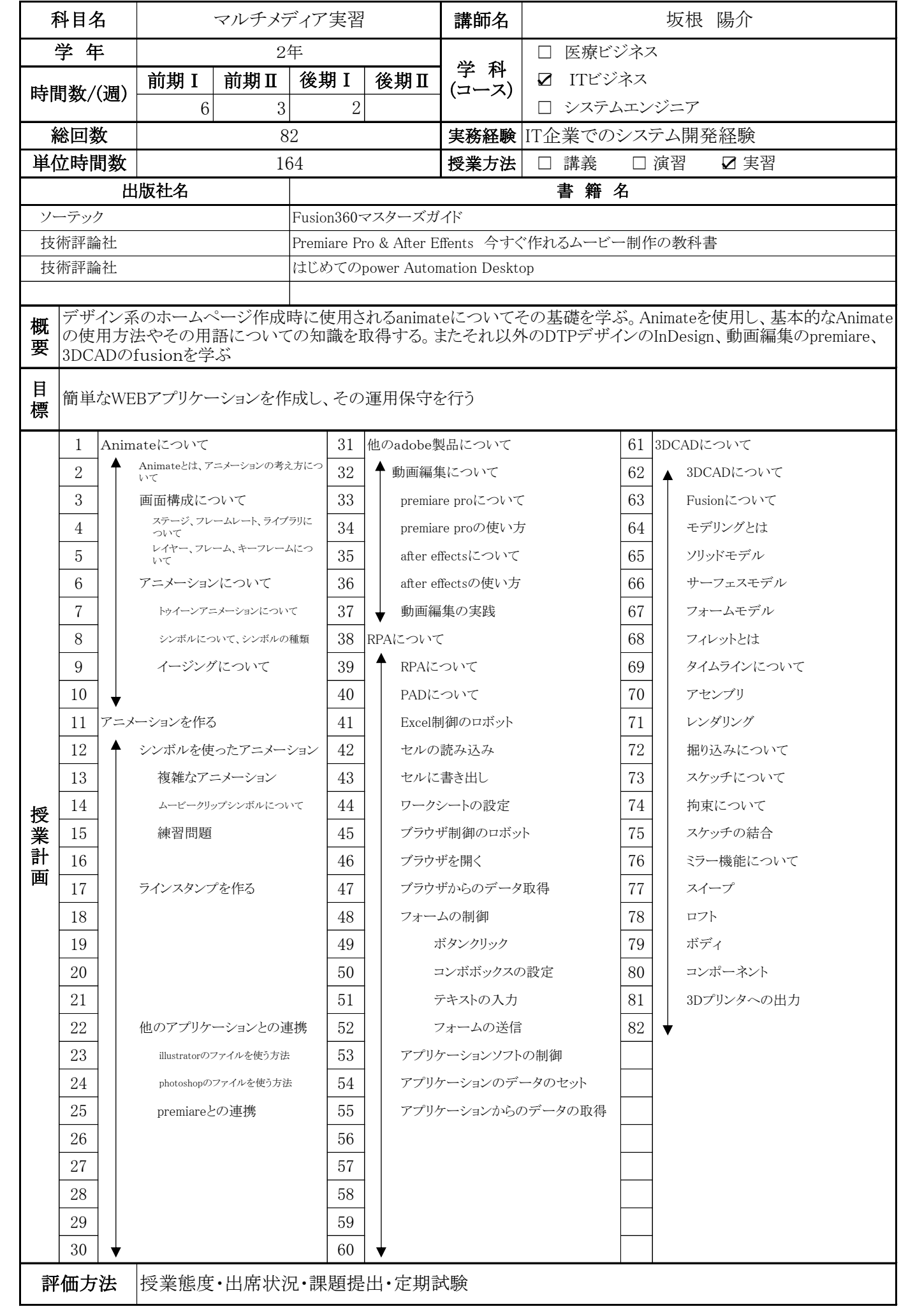

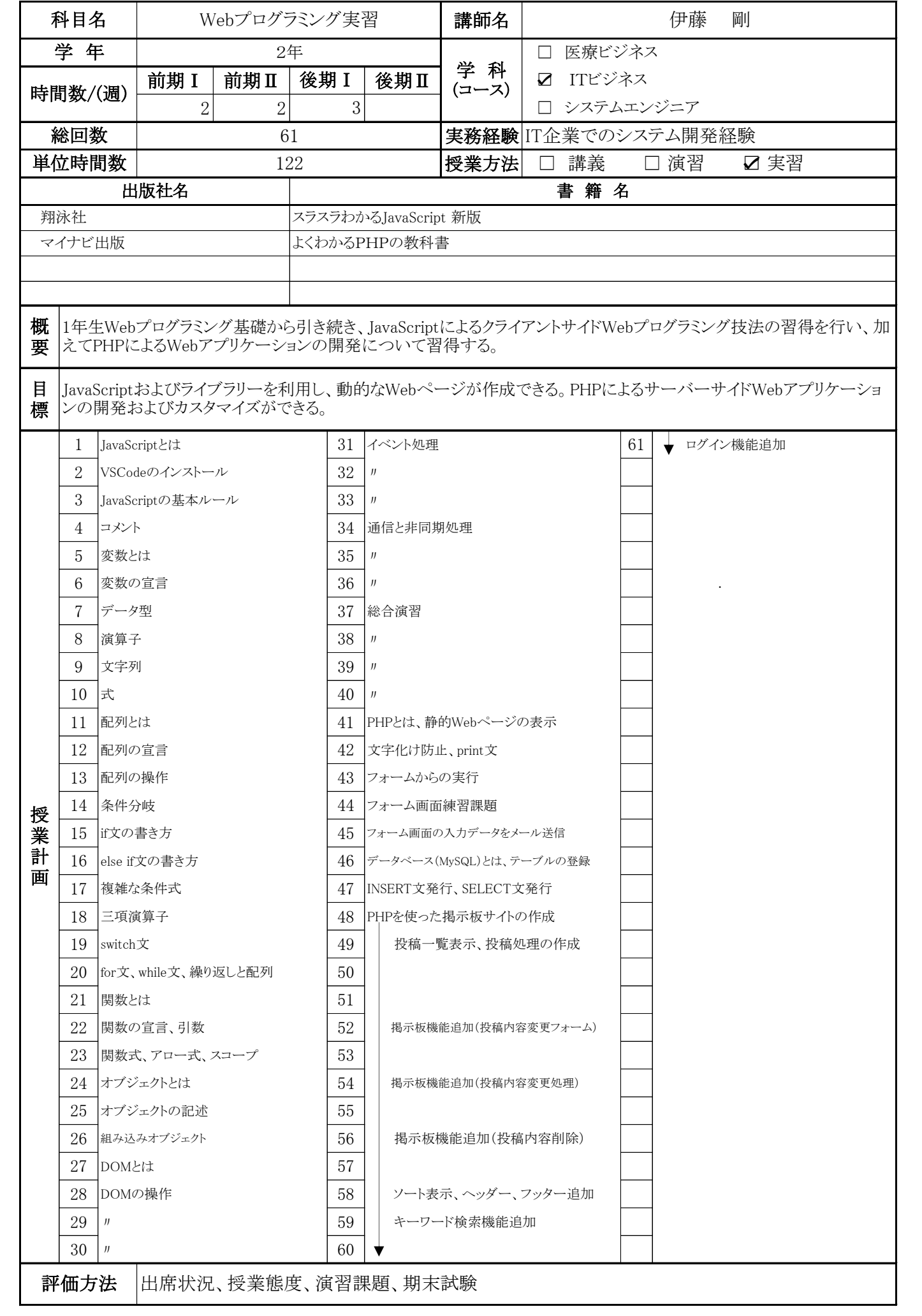

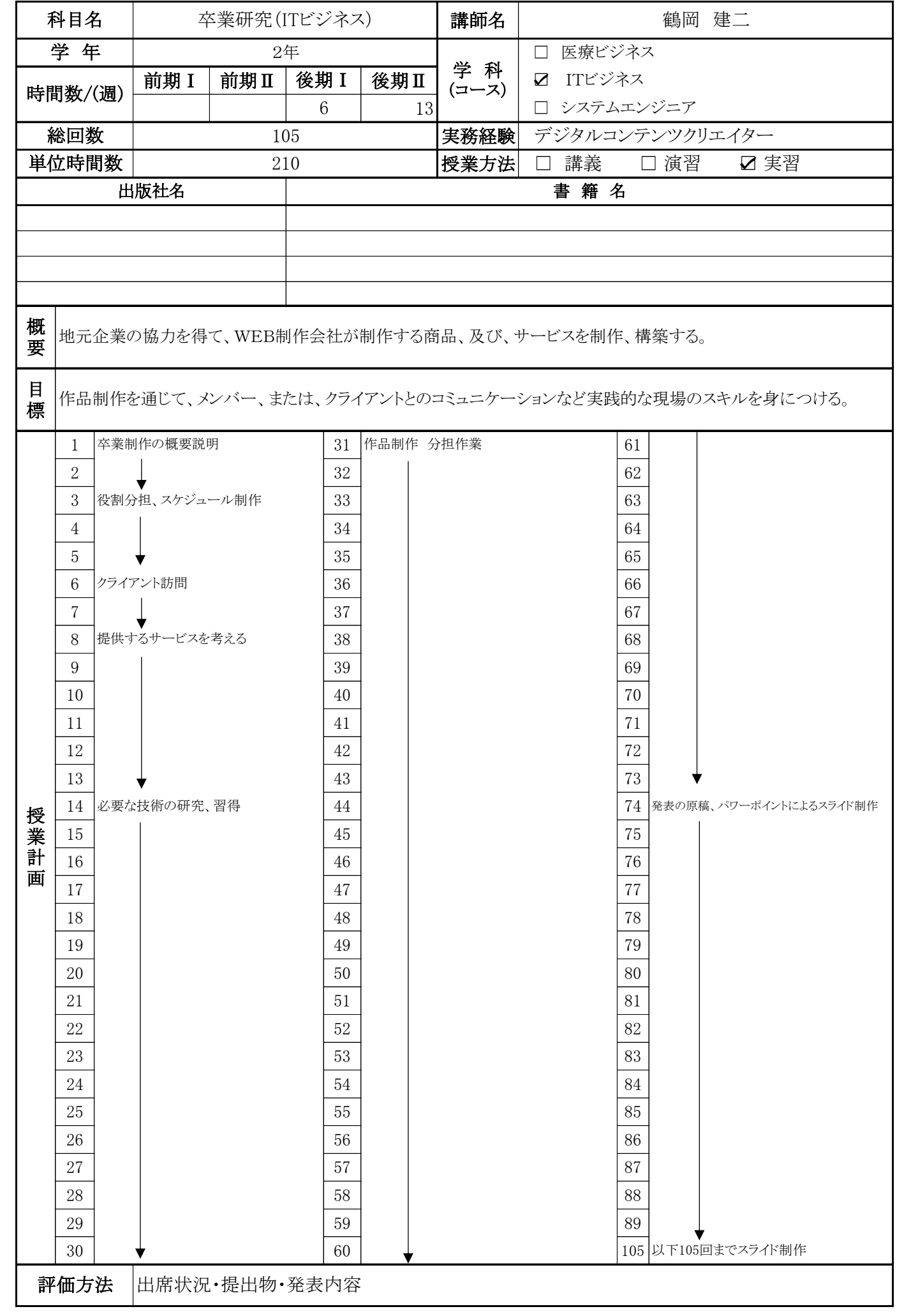

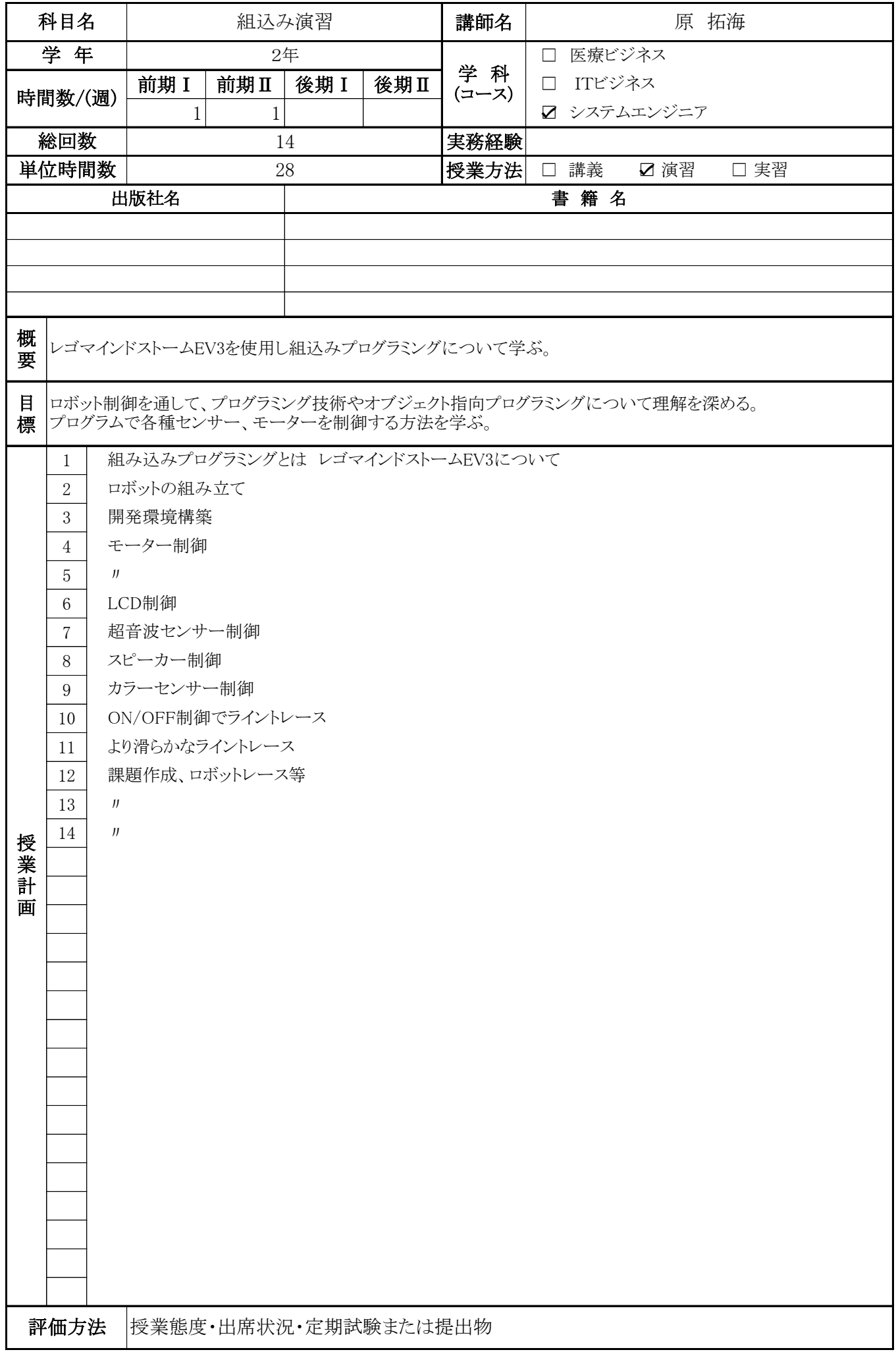

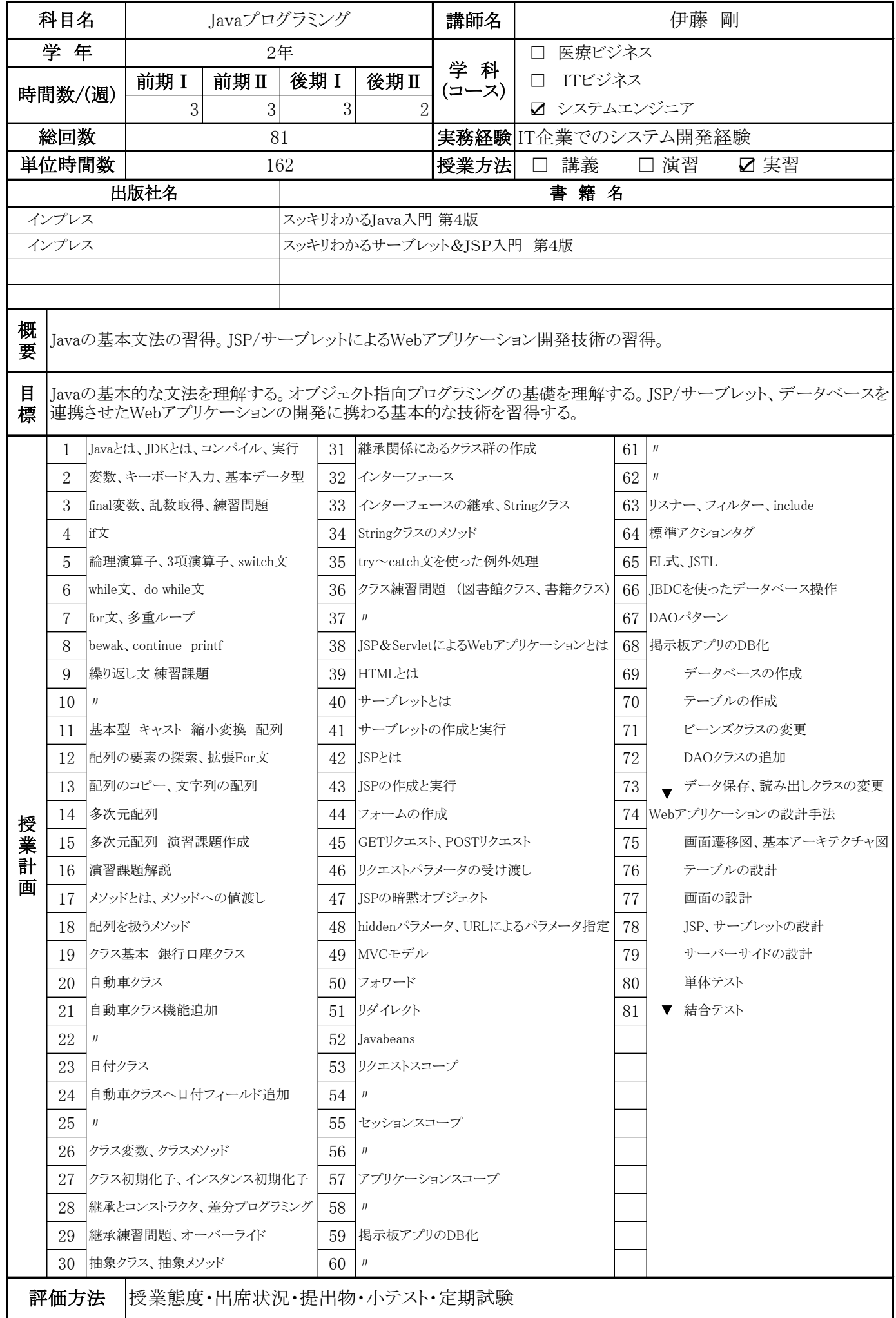

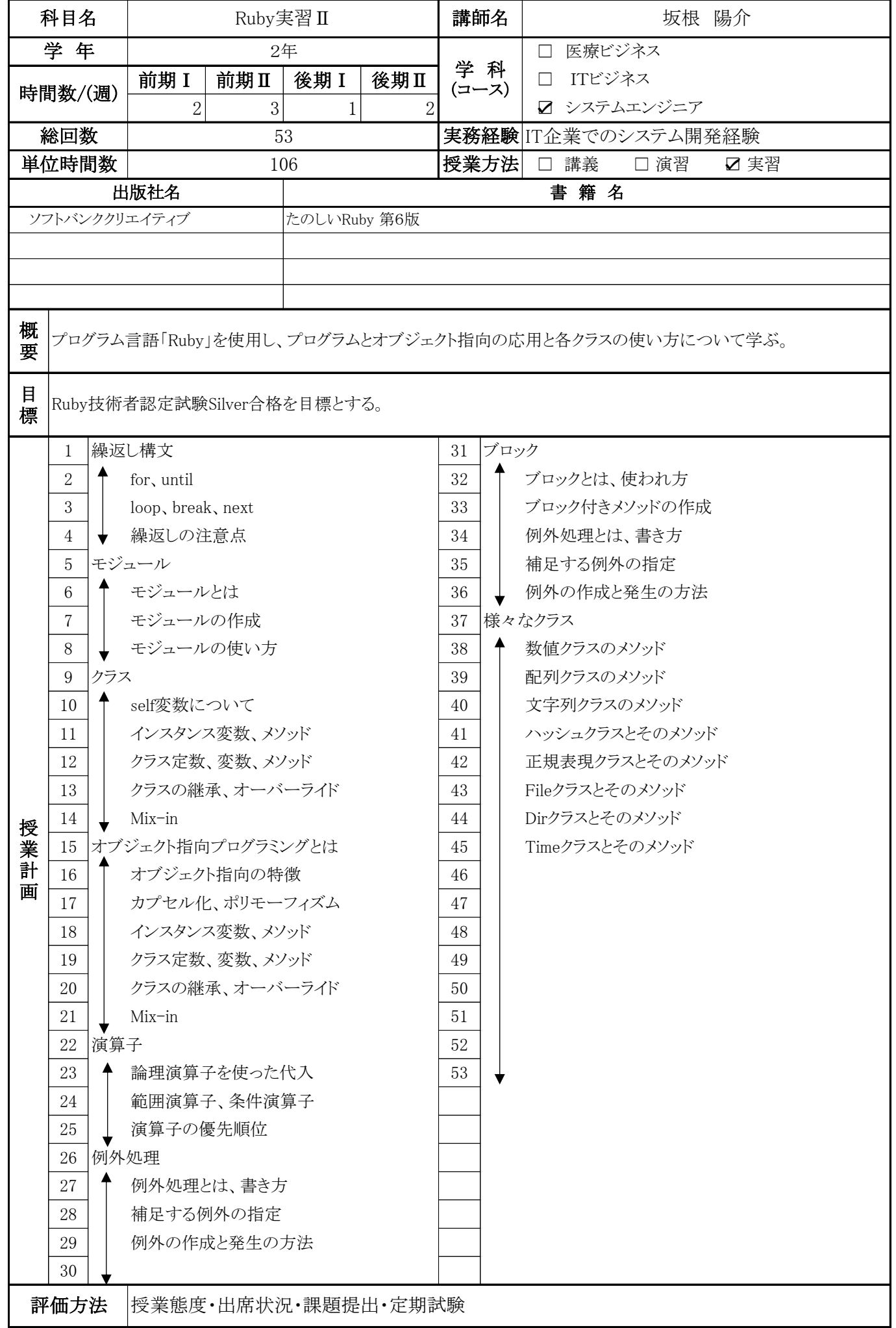

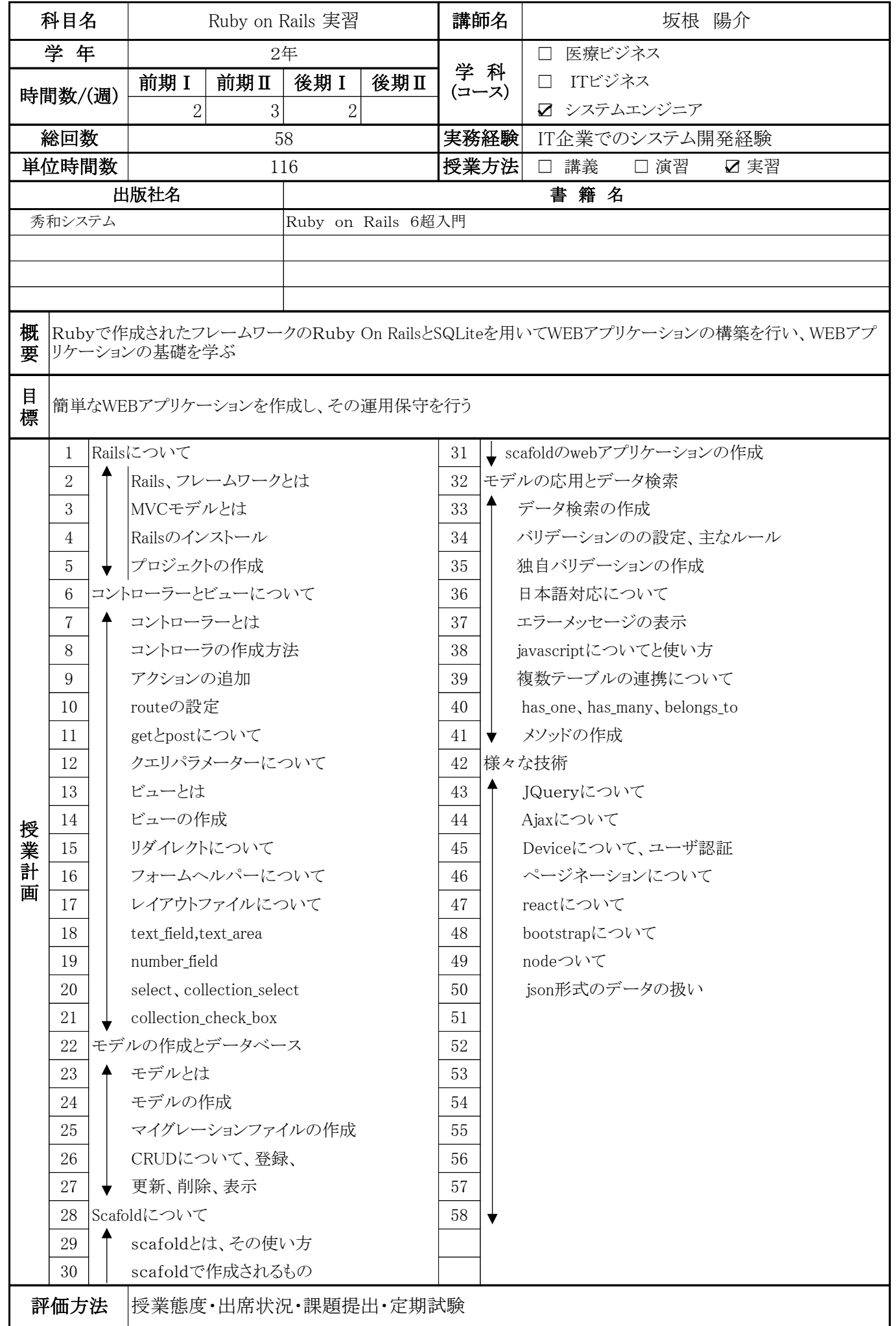

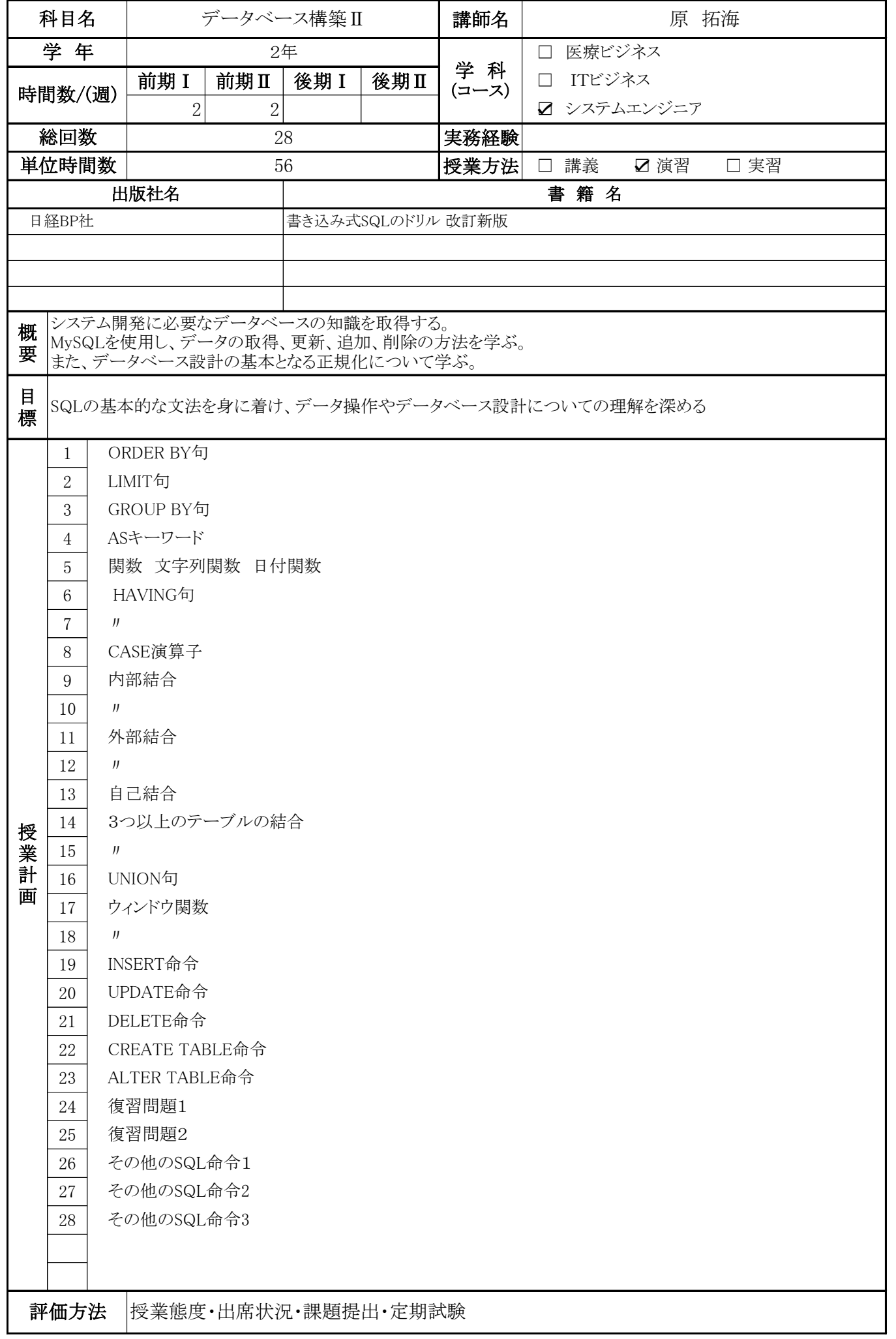

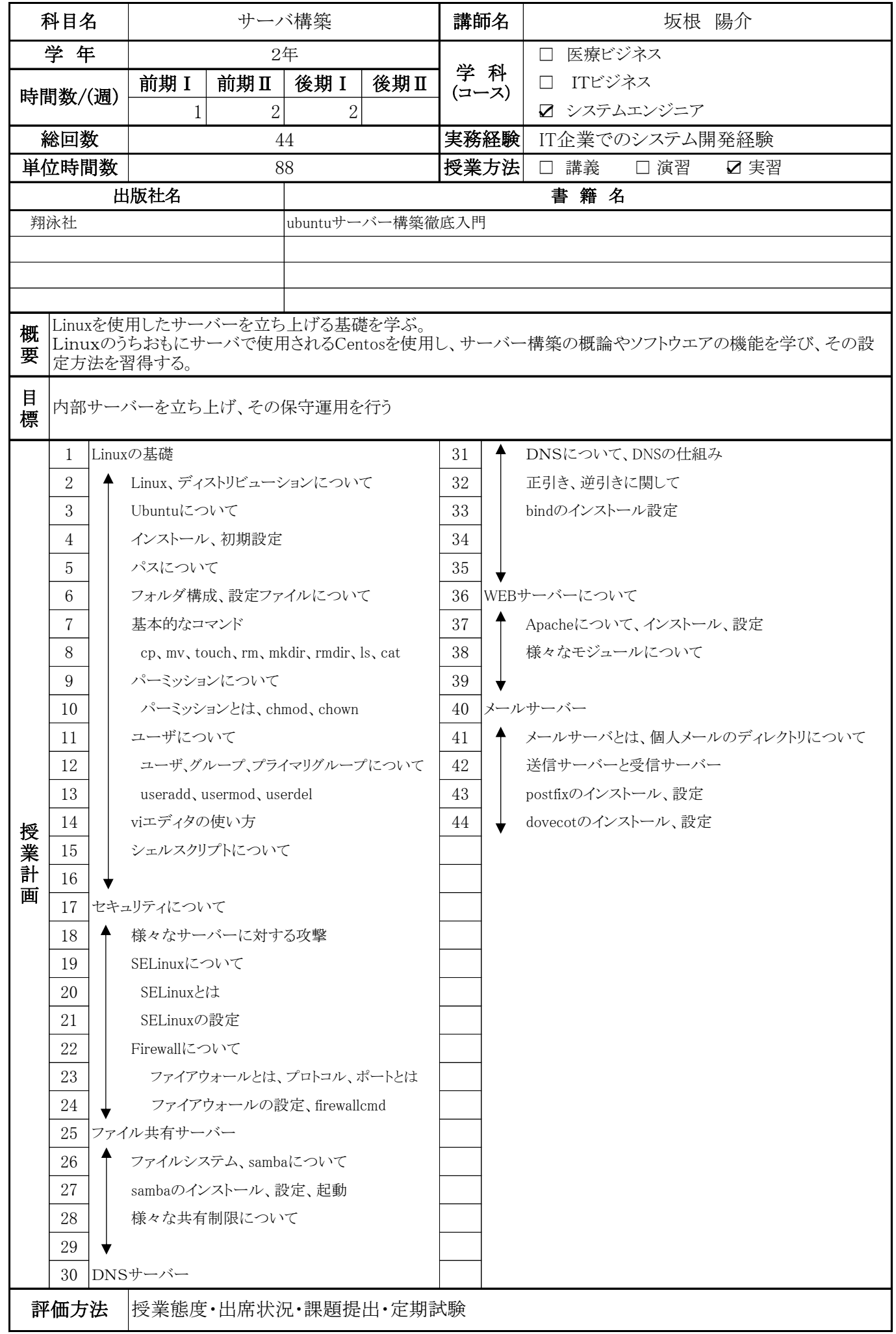

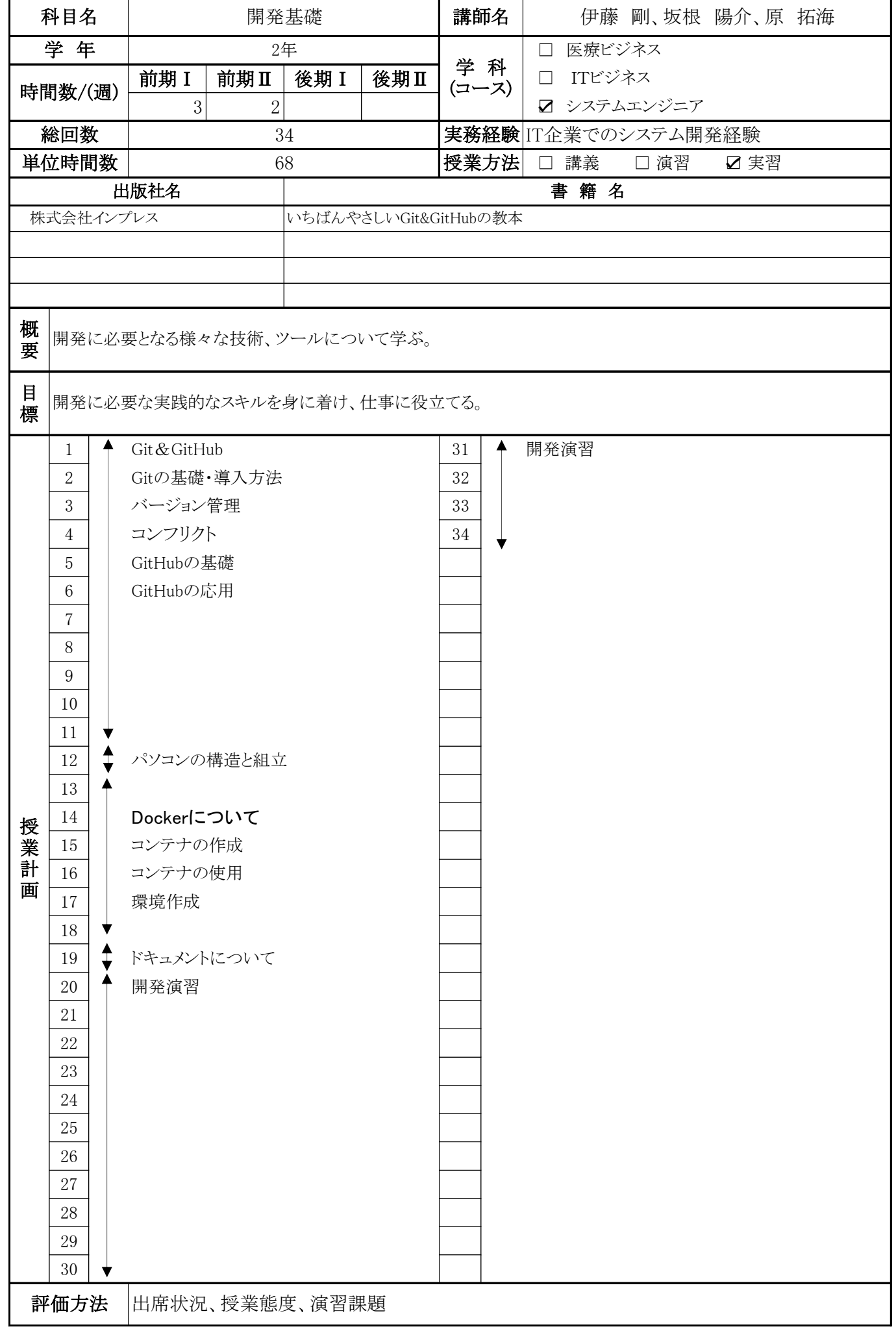

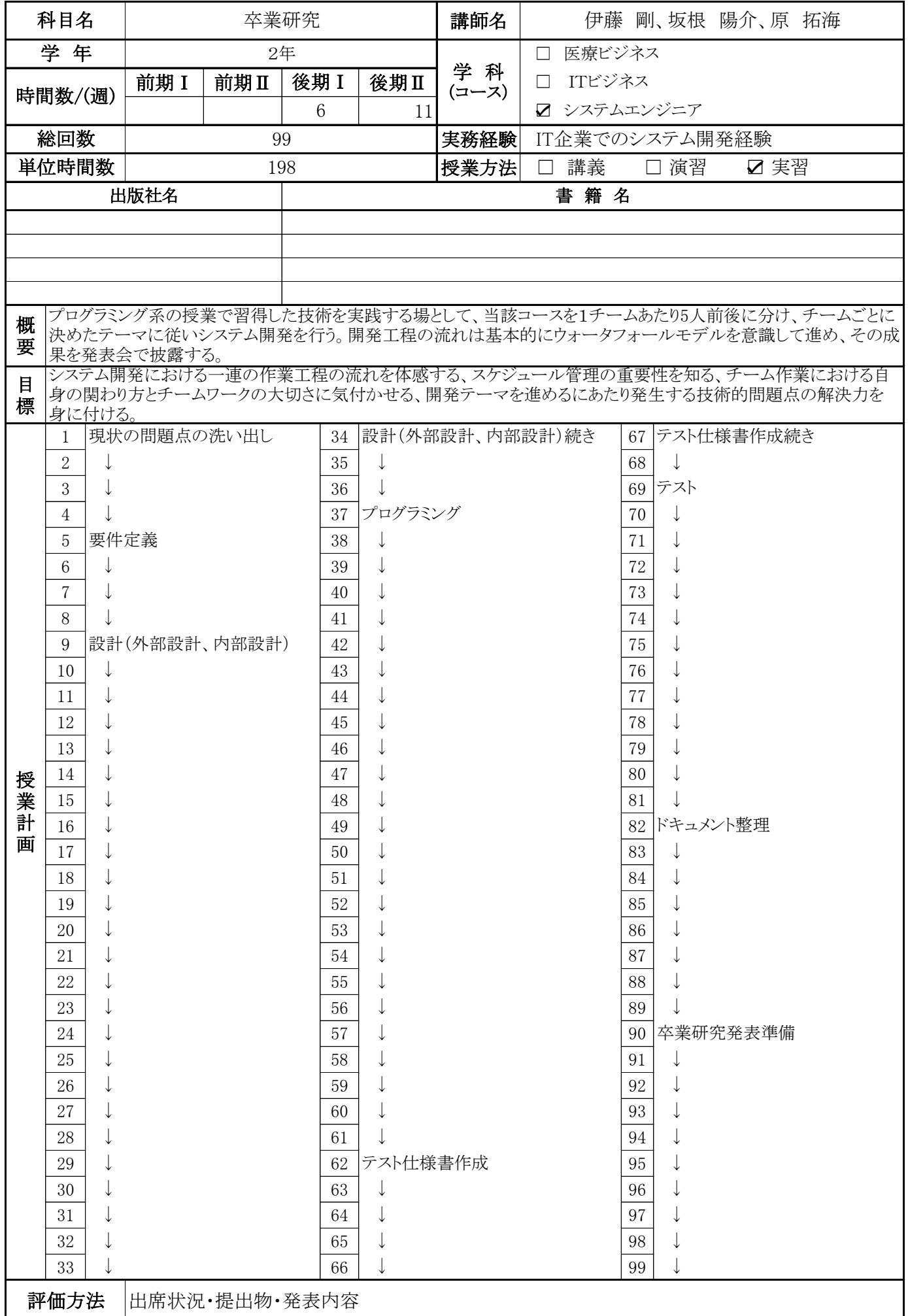